## 한눈에 보는 항공지도 구매 절차 가이드

## ○ 항공지도 구매 절차

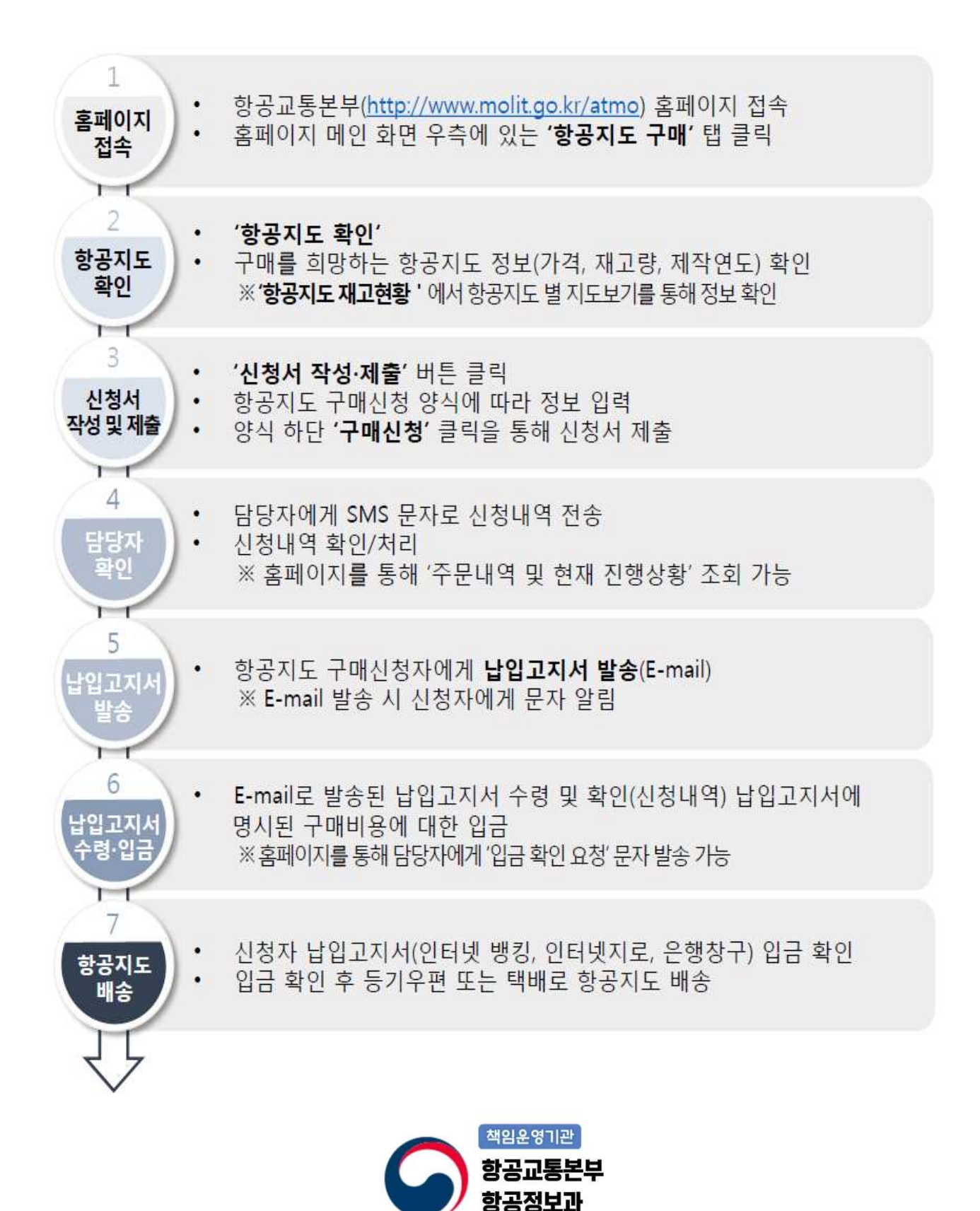

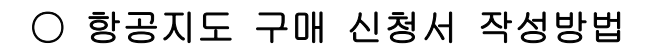

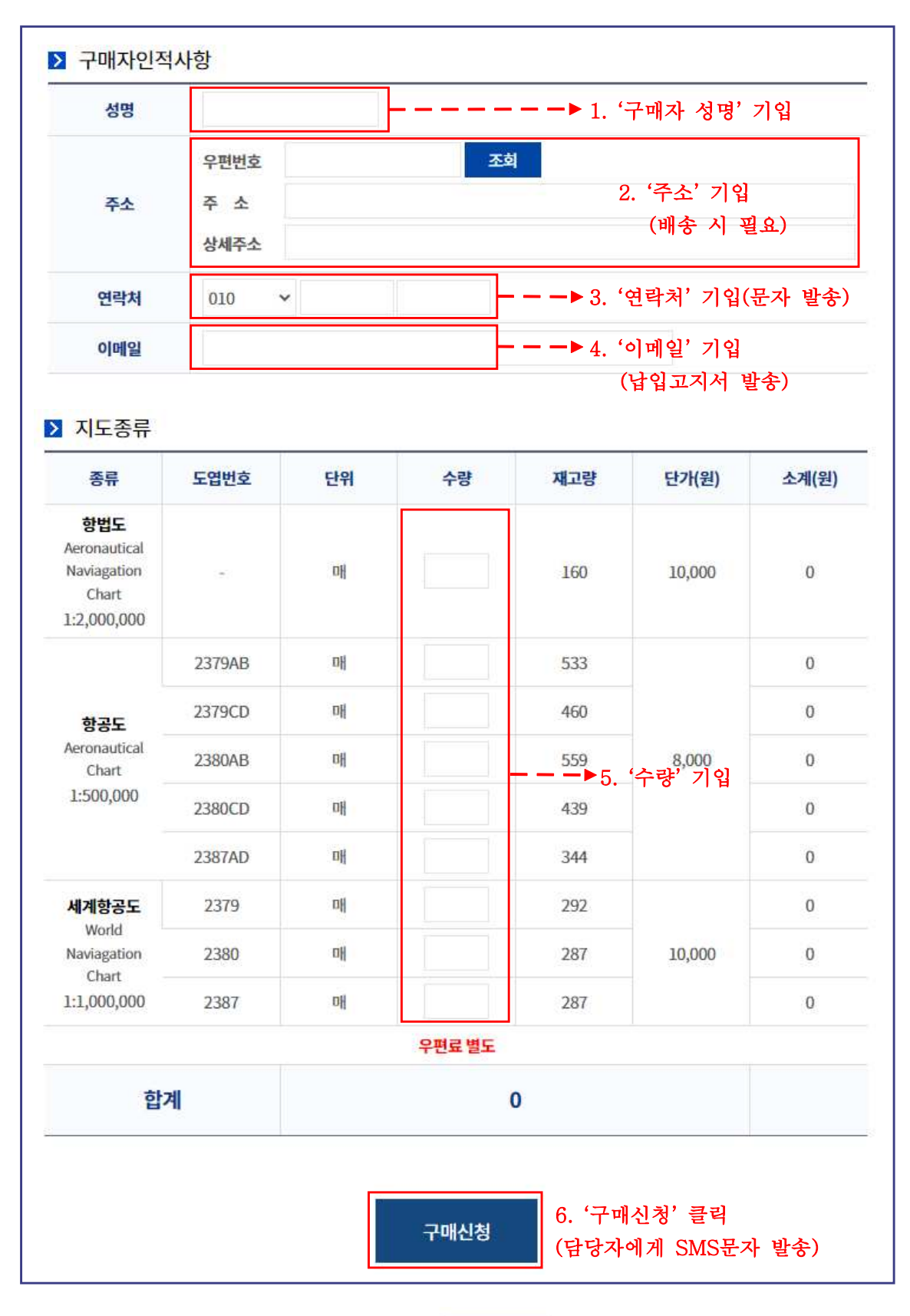

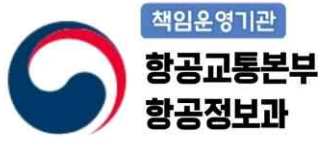